# Chalkboard

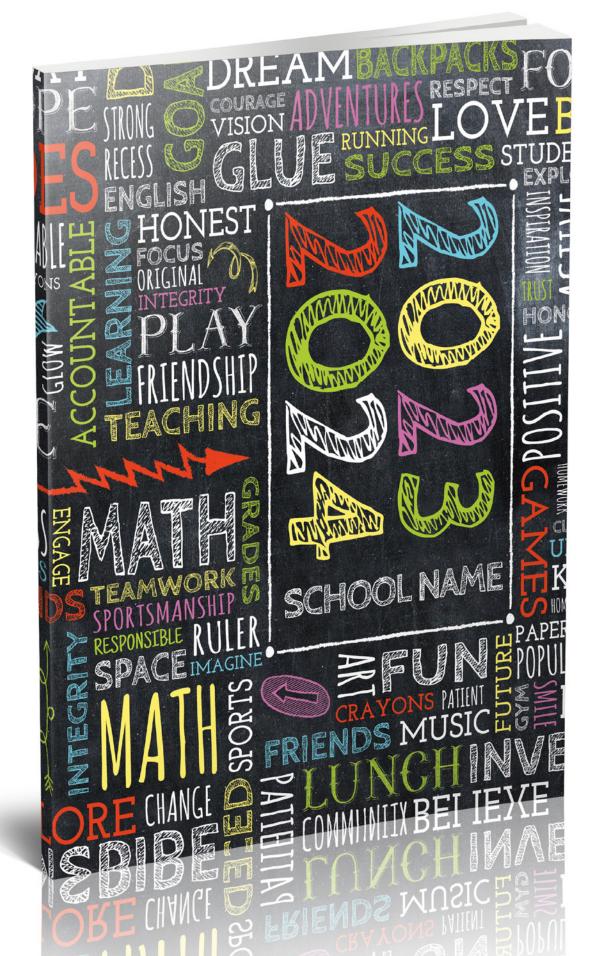

## **Templates**

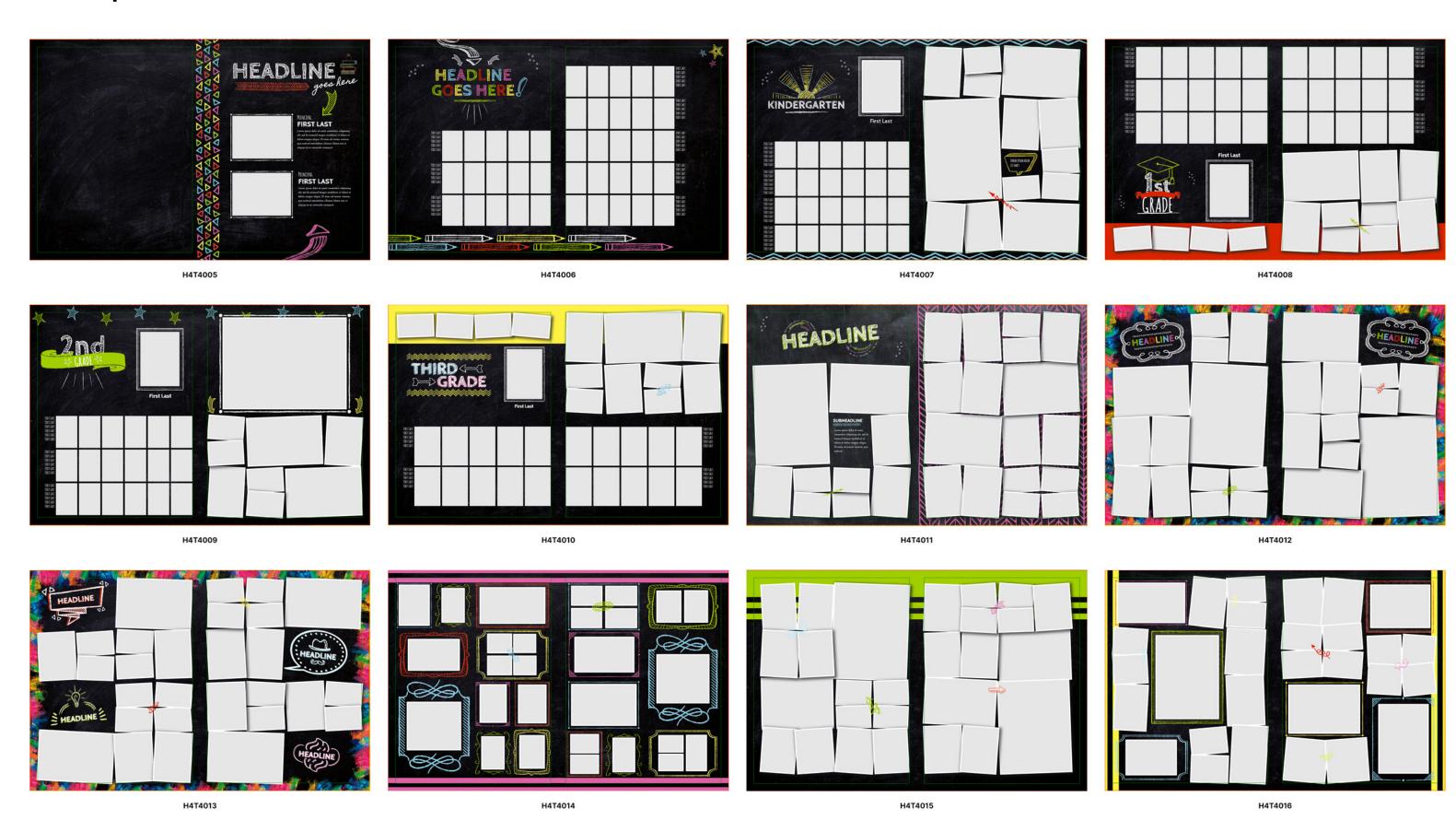

# Templates

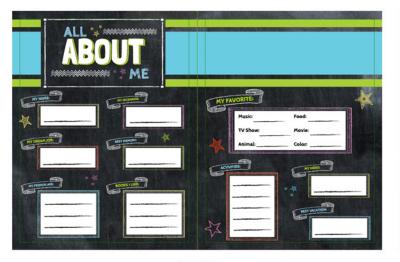

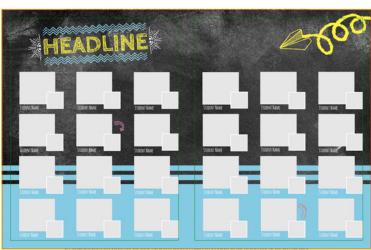

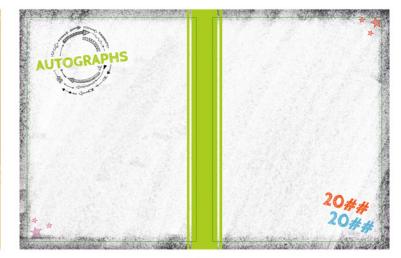

H4T4017 H4T4018 H4T4019

## **Snippets**

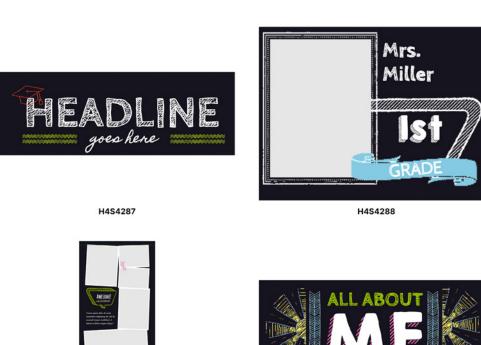

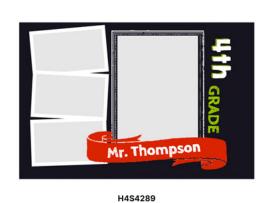

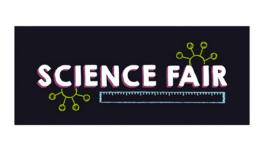

H4S4290

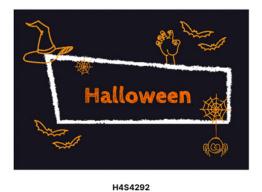

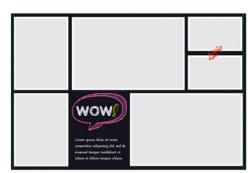

H4S4293

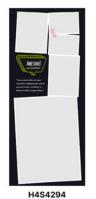

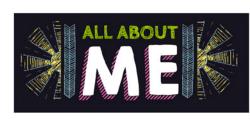

H4S4295

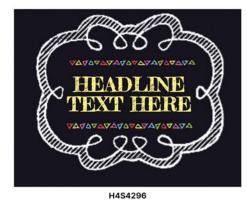

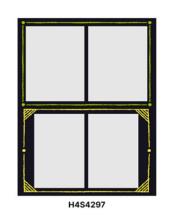

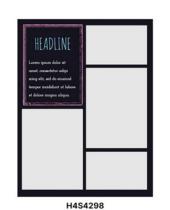

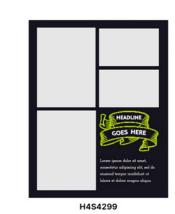

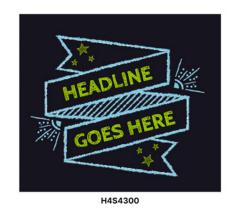

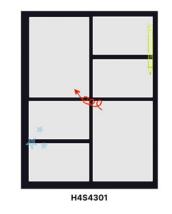

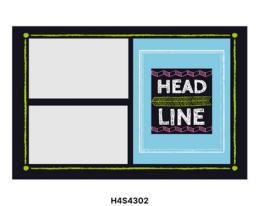

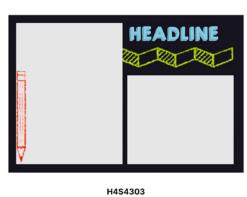

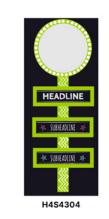

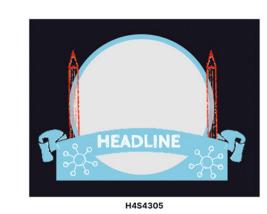

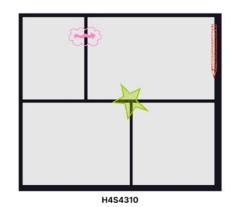

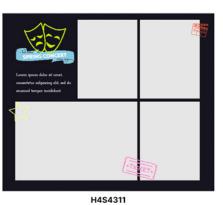

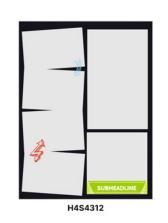

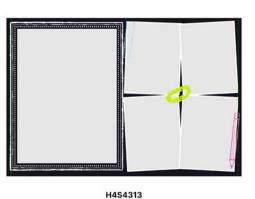

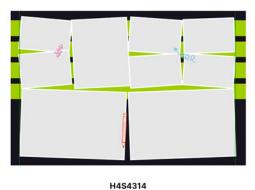

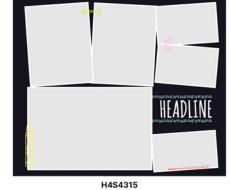

## Snippets

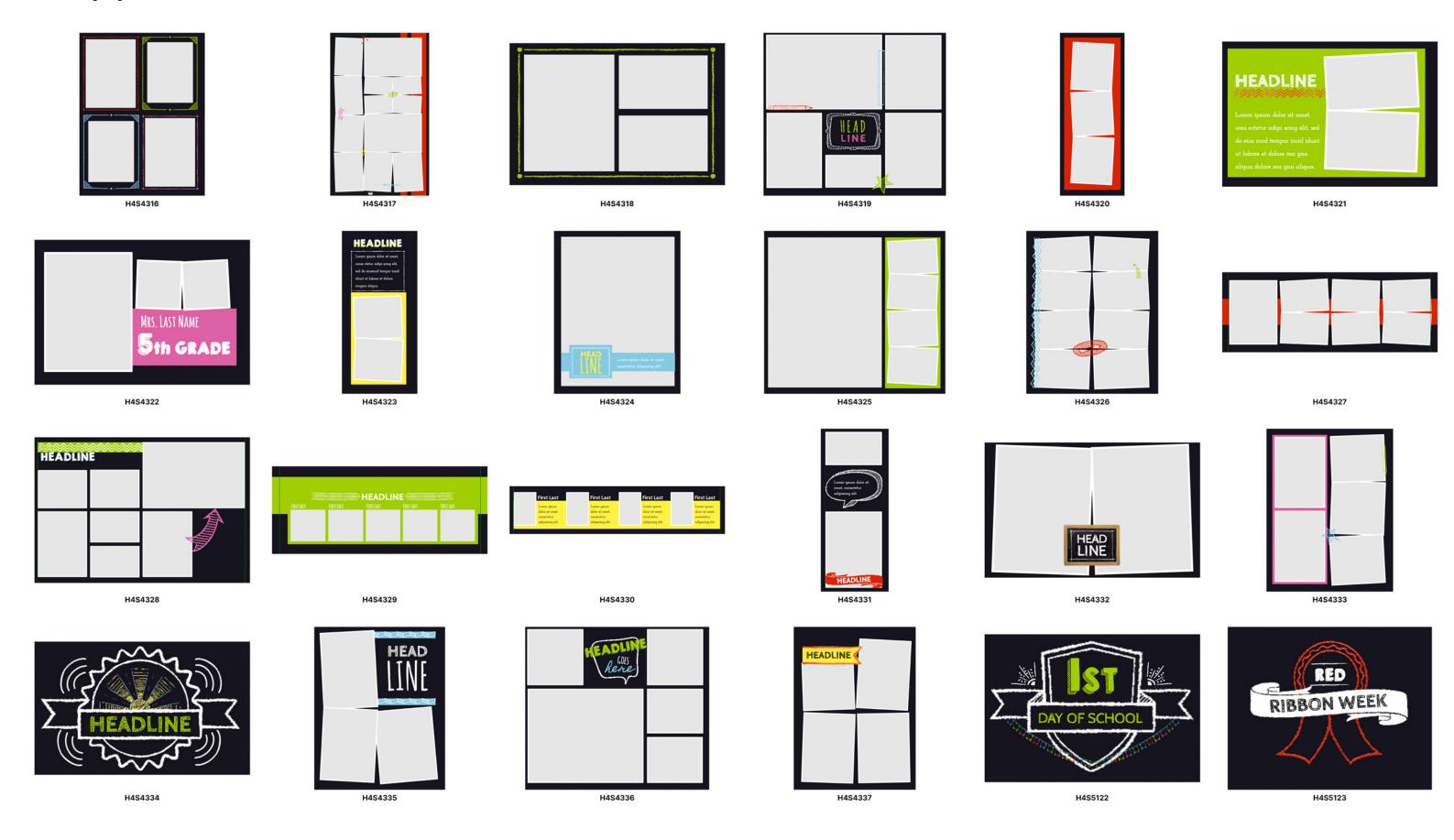

## **Snippets**

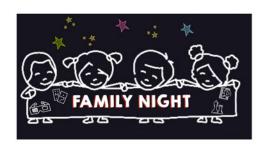

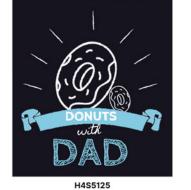

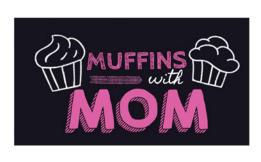

H4S5126

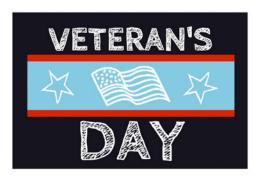

H4S5127

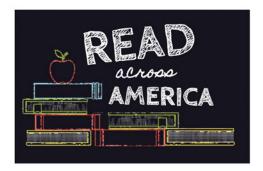

H4S5128

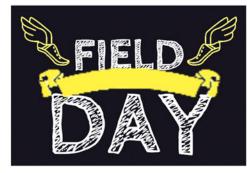

H4S5129

H4S5124

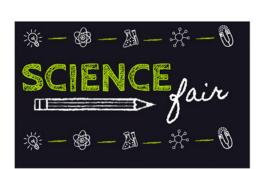

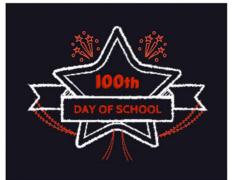

H4S5131

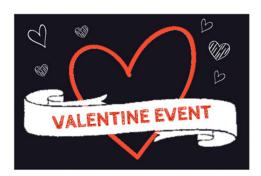

H4S5132

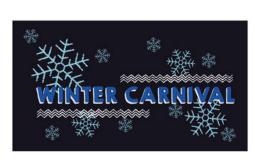

H4S5133

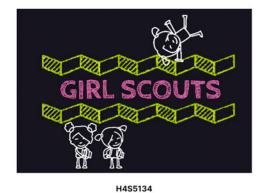

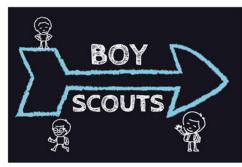

H4S5135

H4S5130

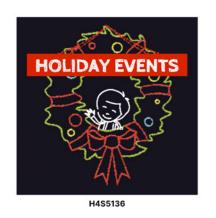

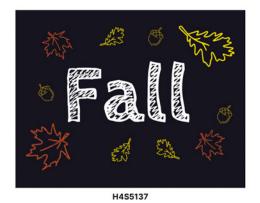

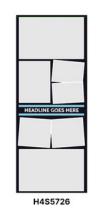

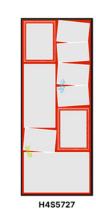

## Snippets - Cover Title

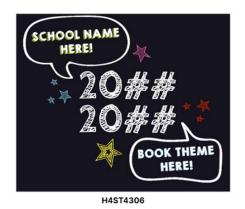

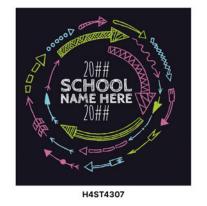

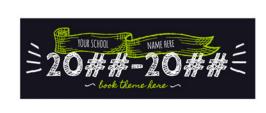

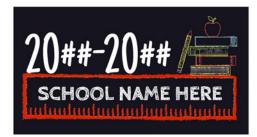

H4ST4308 H4ST4309

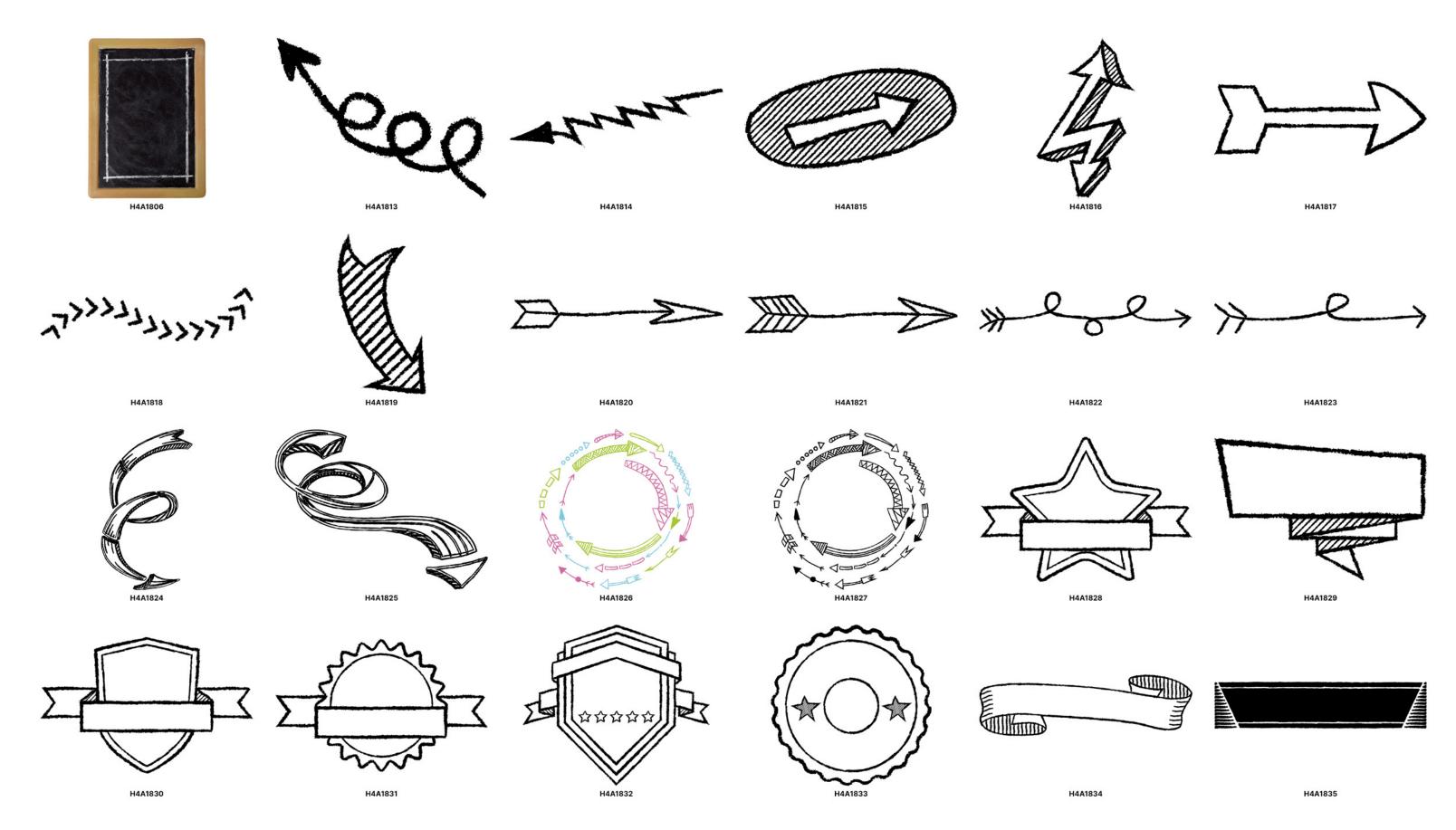

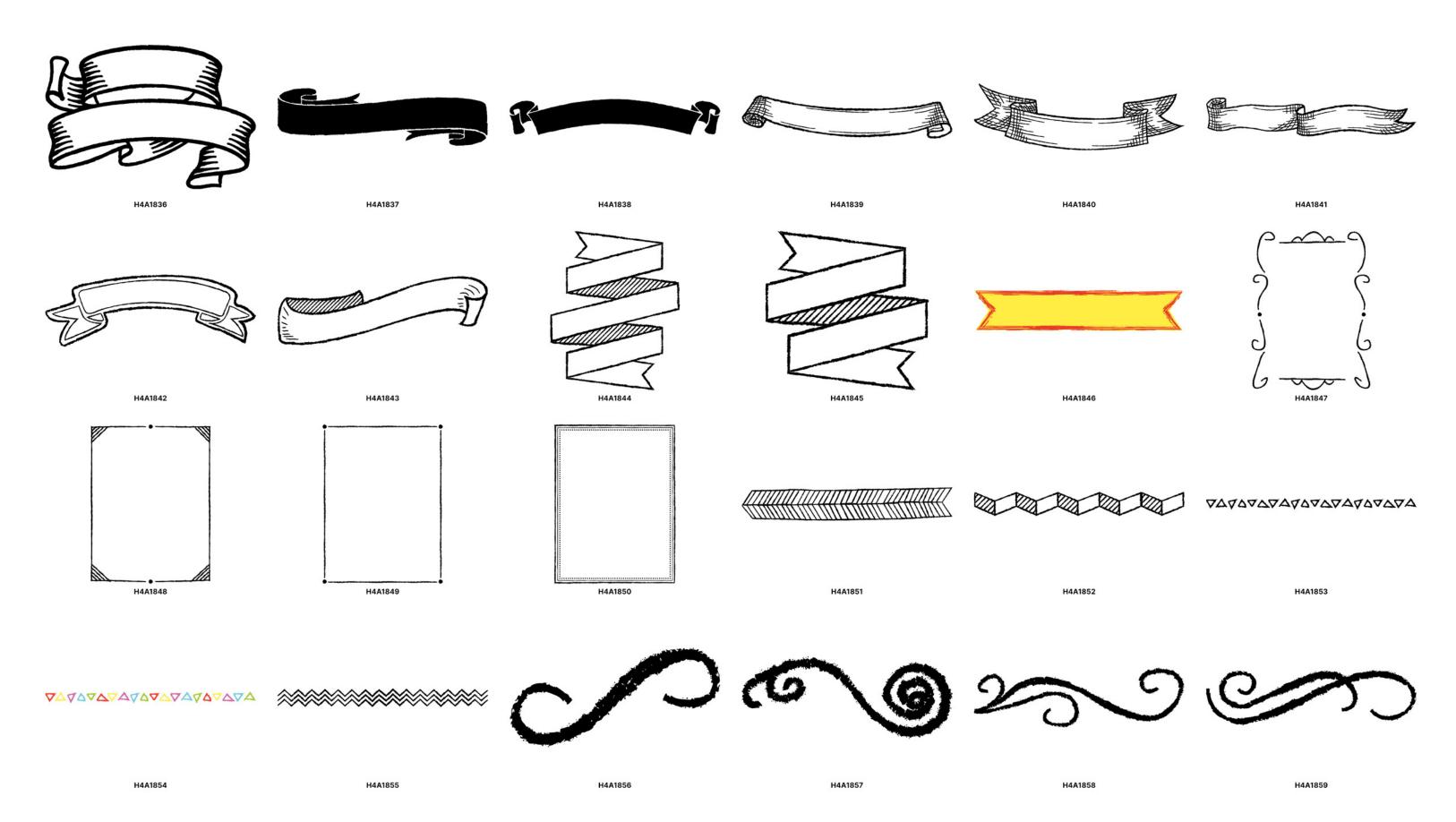

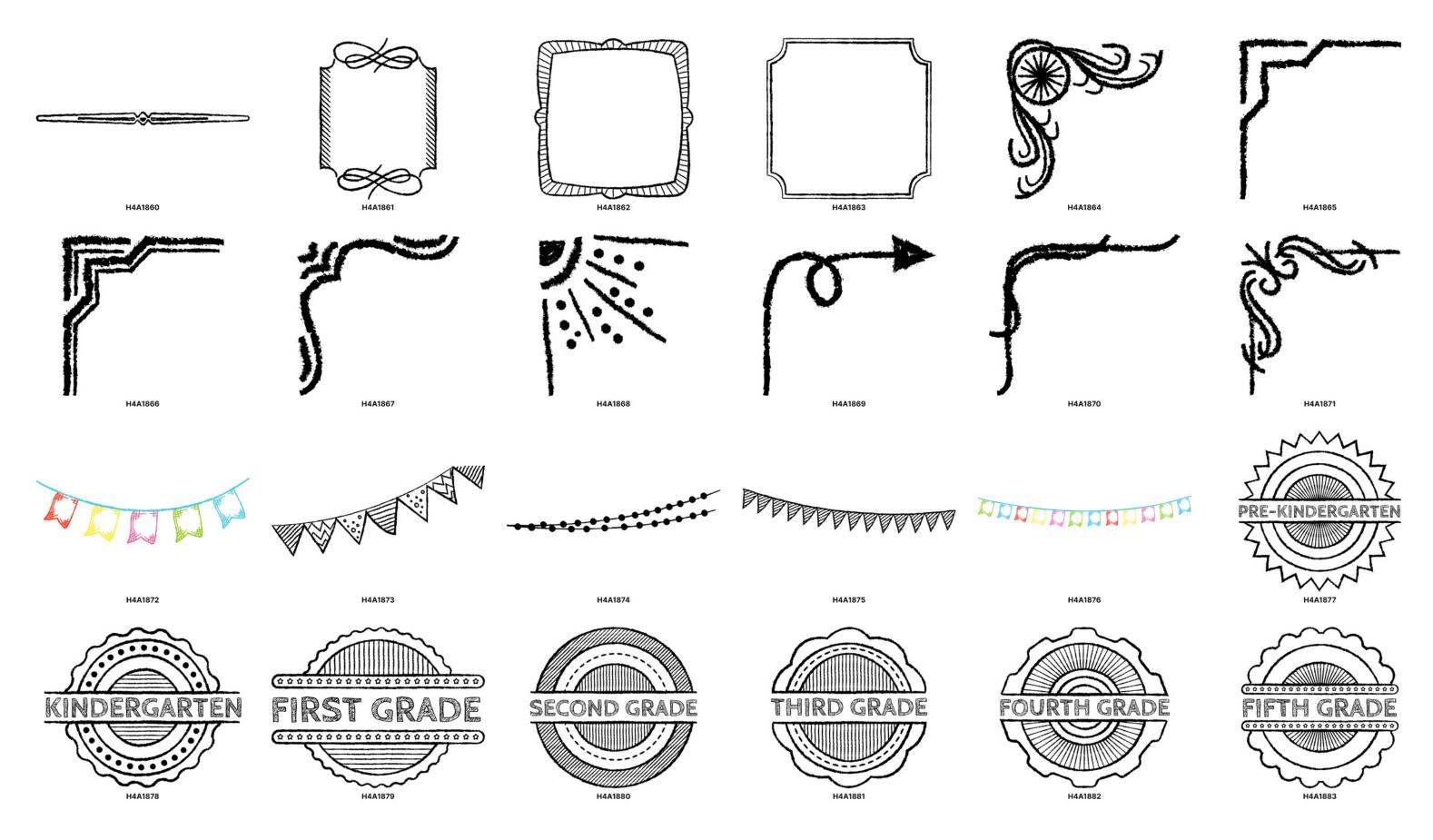

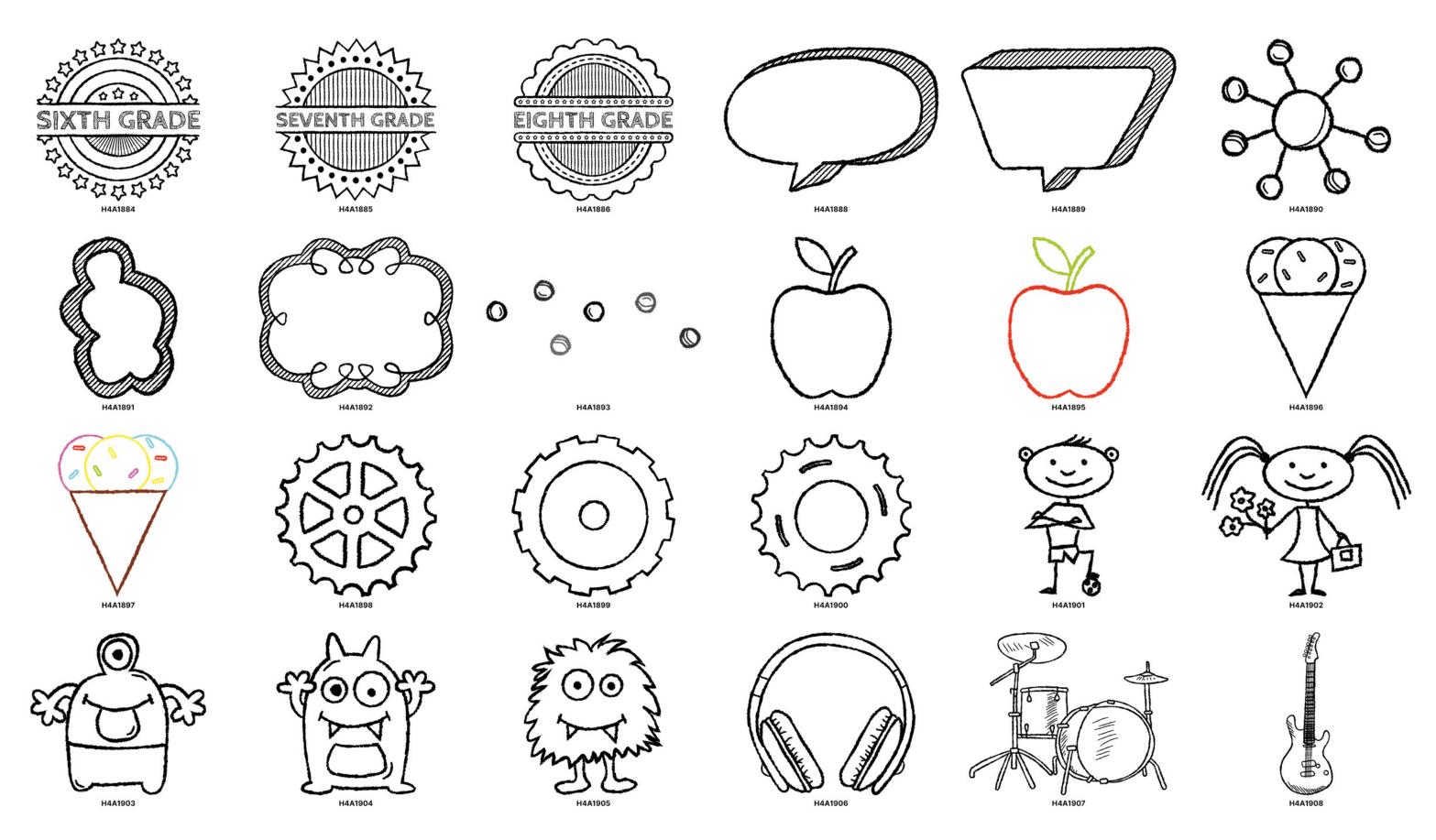

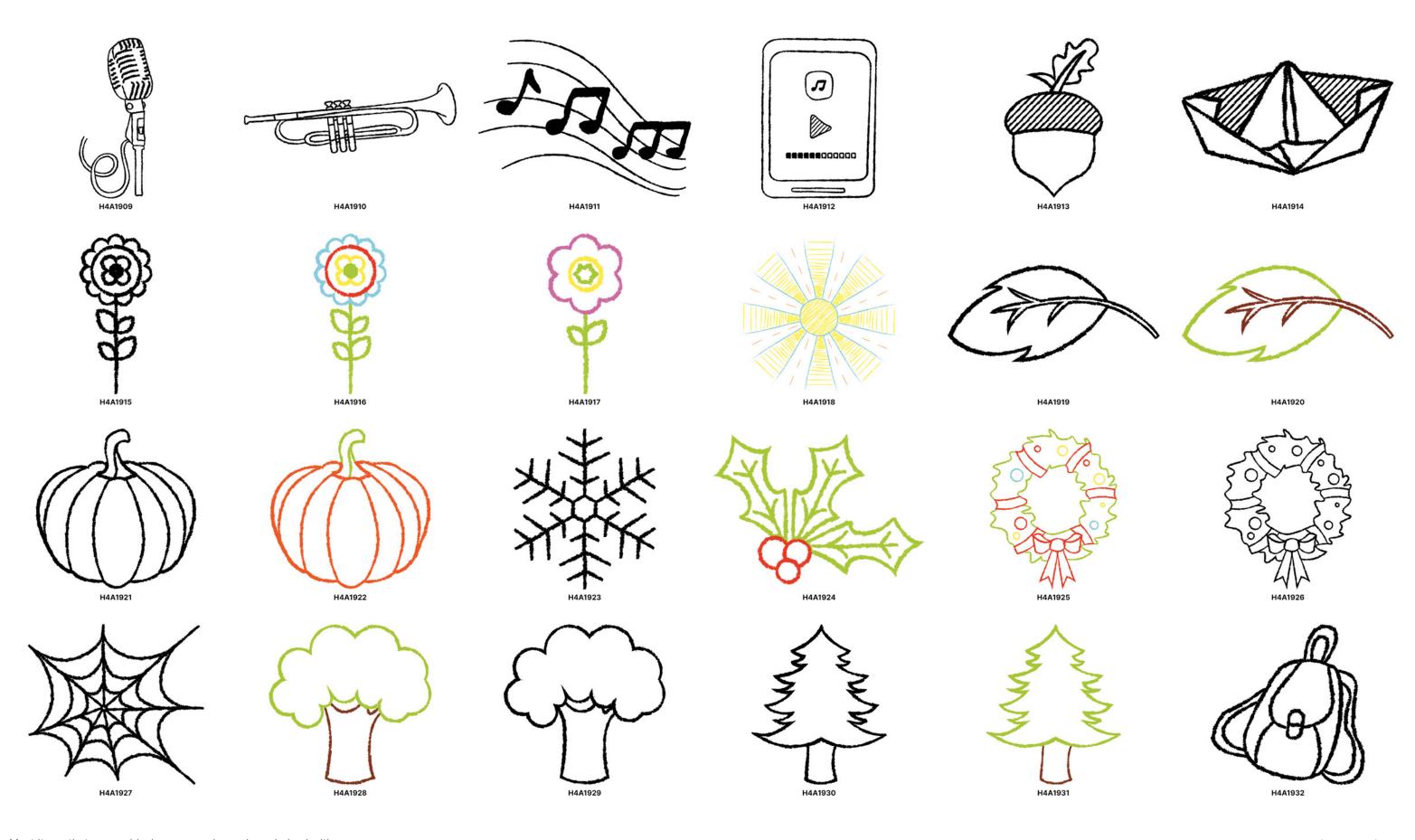

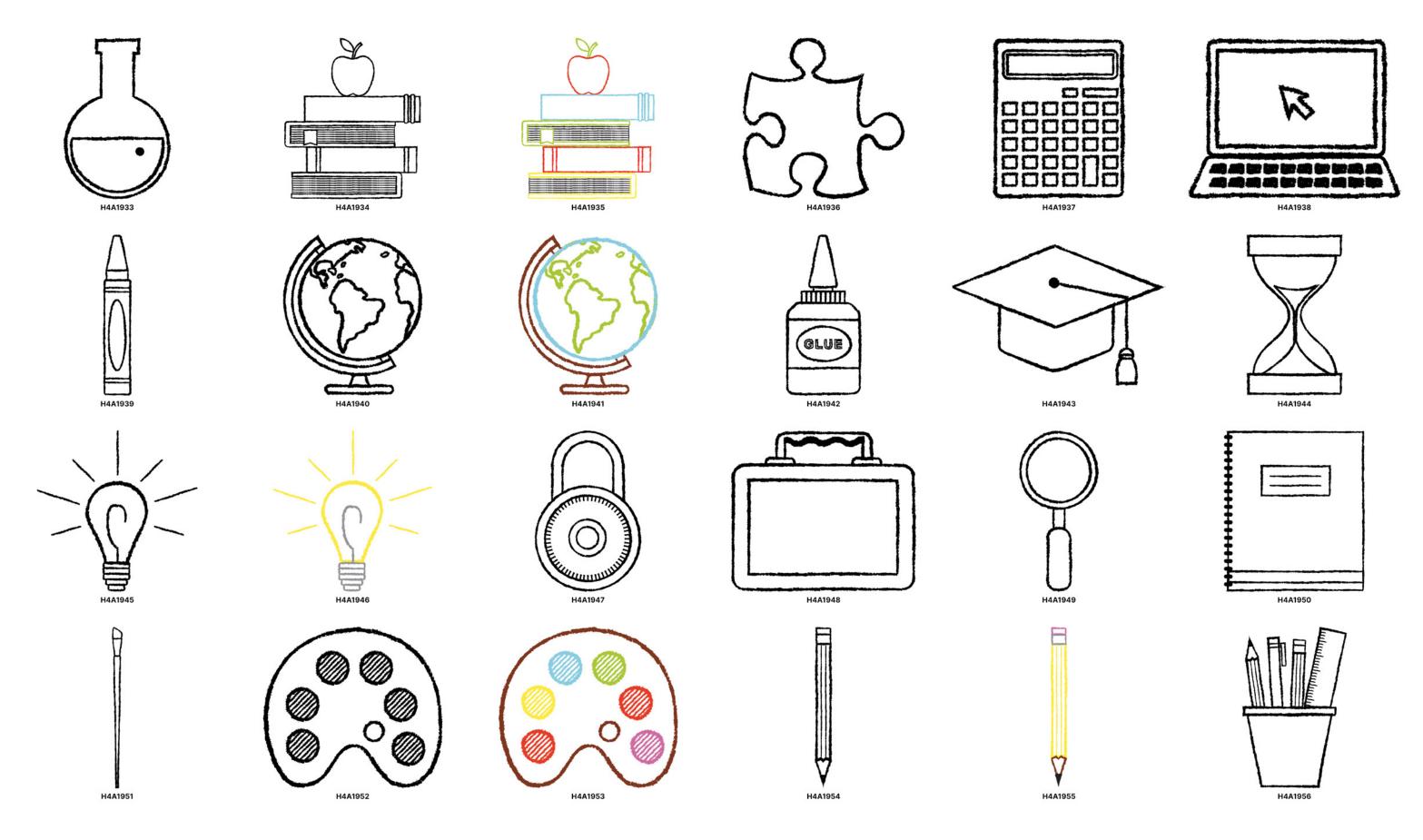

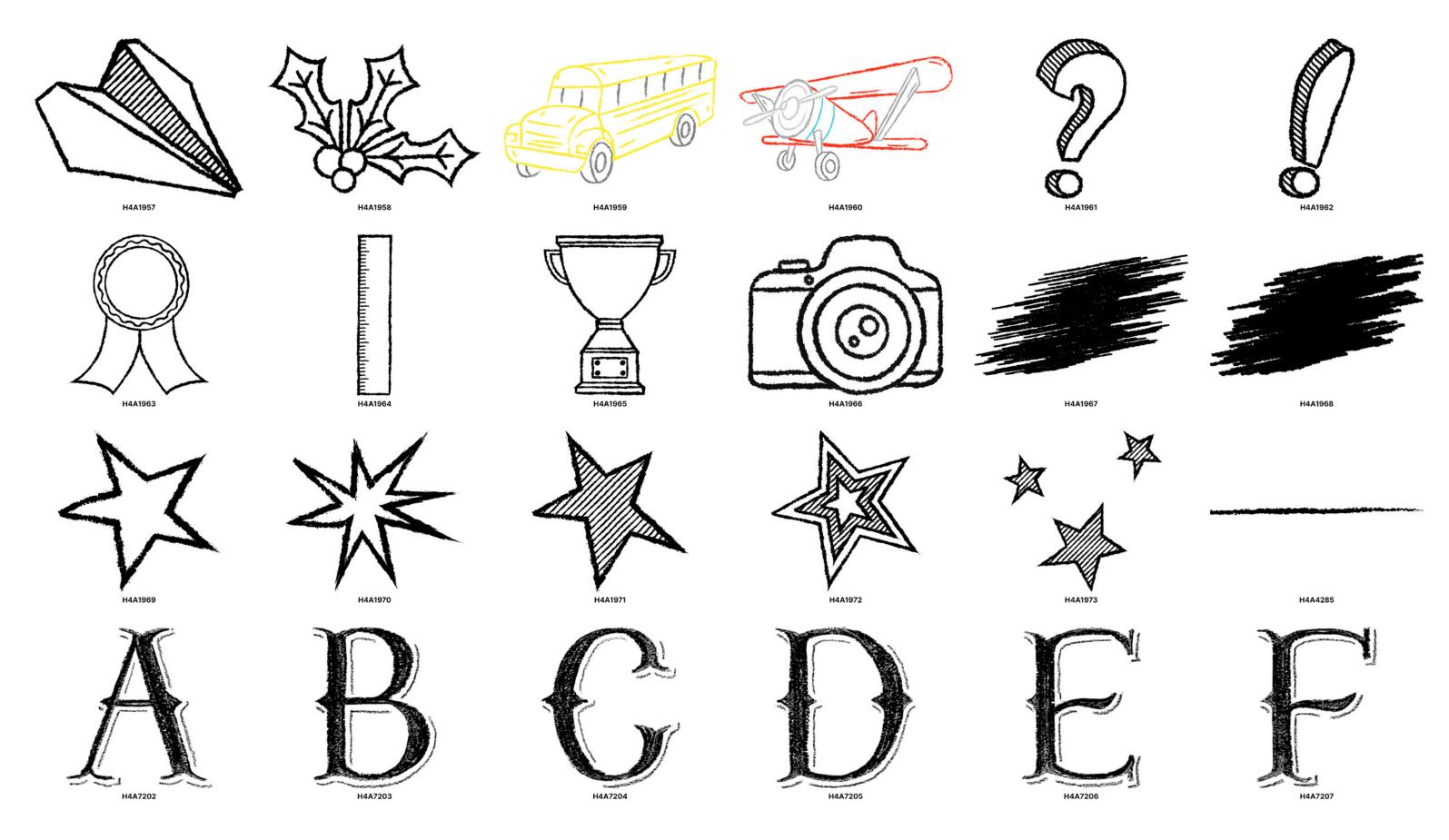

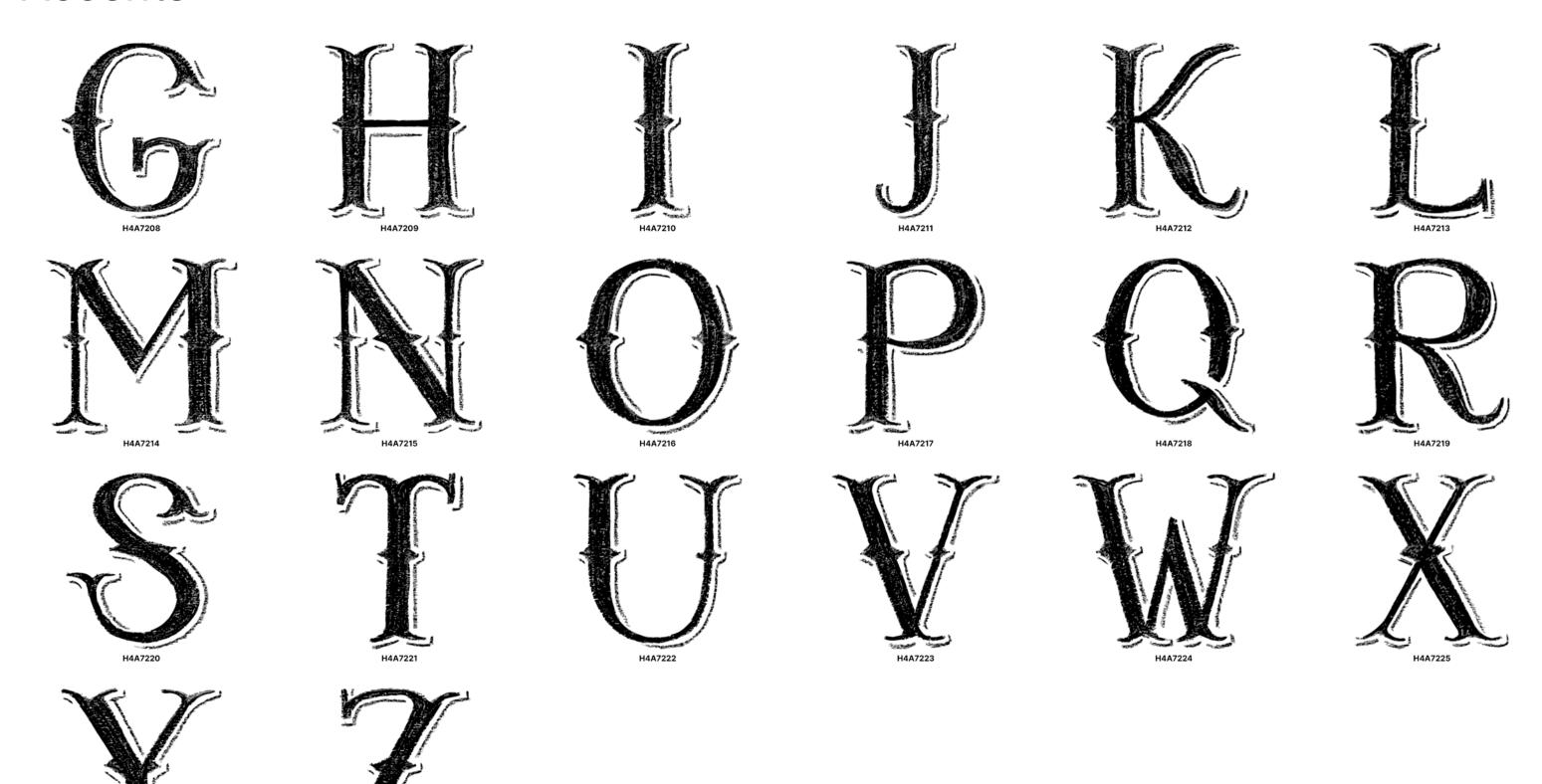

# Backgrounds

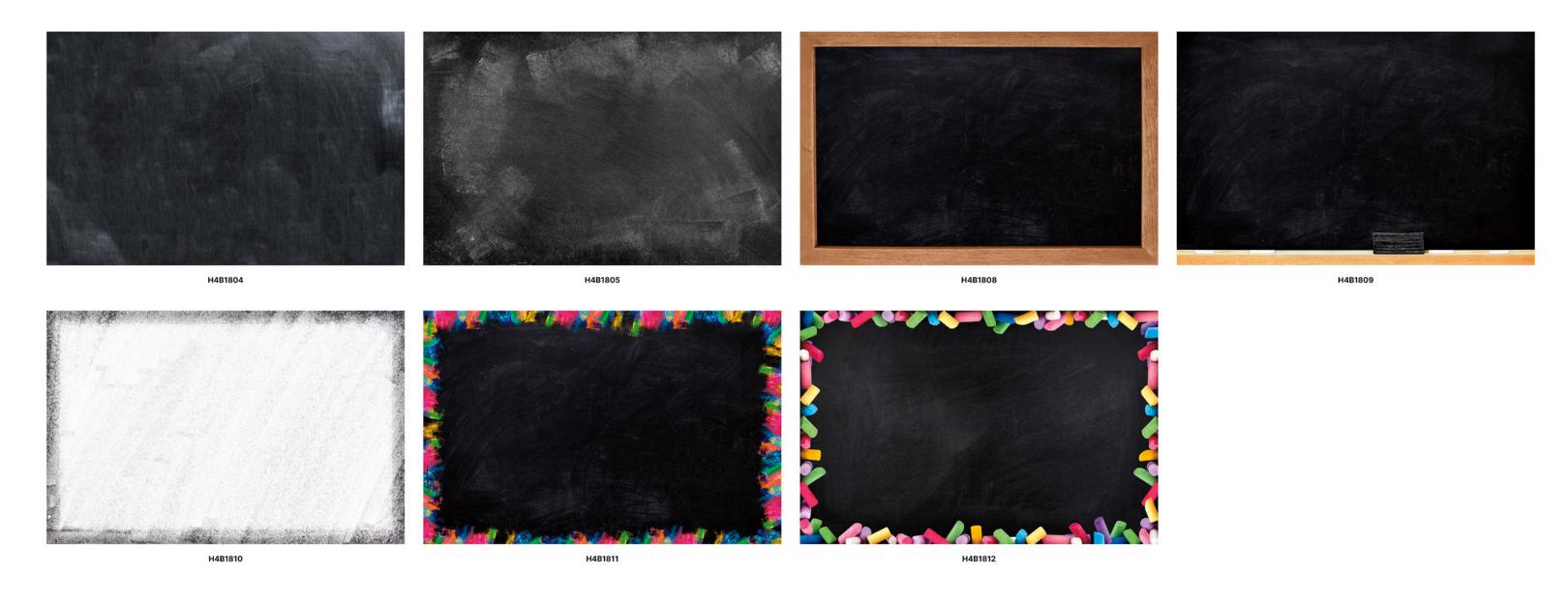

## Cover Backgrounds

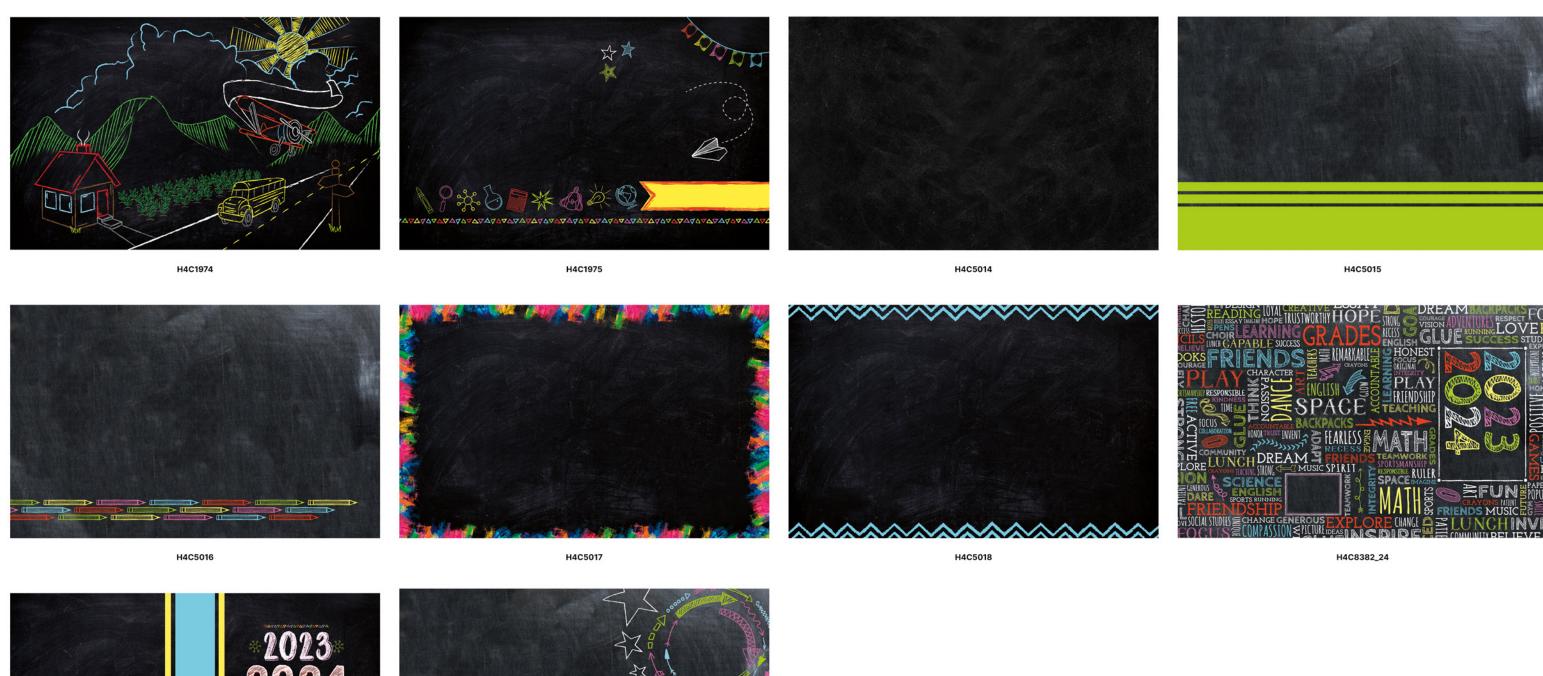

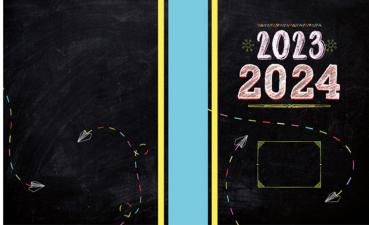

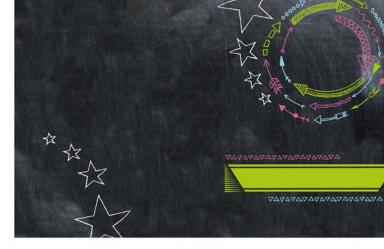

H4C8383\_24 H4C12083